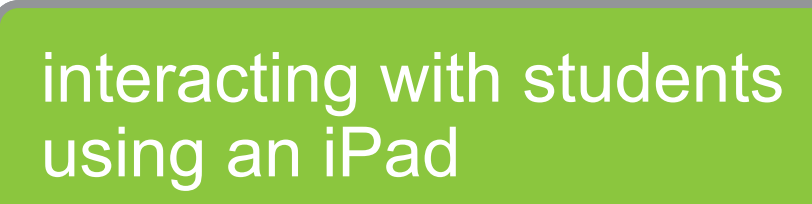

# Boost student engagement with useful apps for your iPad!

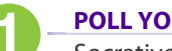

NINC<br>ideas for...

## **POLL YOUR STUDENTS.**

Socrative has student and teachers apps that turn an iPad or other web-enabled device into a virtual clicker.

## **SET UP AN ASSIGNMENT INBOX.**

Use the Dropbox app and DROPitTOme to securely receive files from your students. Perfect for a virtual assignment inbox.

## **KEEP STUDENTS FOCUSED ON LEARNING.**

Nearpod lets you send synchronized slides, quizzes, videos, etc. to all your students' devices so you control what they see during multimedia presentations.

## **MAKE YOUR OWN ONLINE TUTORIALS.**

Educreations lets you create narrated tutorials students can watch for just-in-time learning.

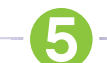

## **PUT YOUR FINGER ON CLASSROOM MANAGEMENT.**

ClassDojo and TeacherKit help you reward good student behavior and take notes on poor behavior. You choose whether to project the results for students to see.

## **HOST A GAME SHOW.**

Customize a Jeopardy-style game with questions from your curriculum using Zondle. Students buzz in their answer using their web-enabled devices.

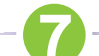

6

### **SEND YOUR STUDENTS ON A DIGITAL TREASURE HUNT AROUND YOUR SCHOOL.**

Use a quick return (QR) code app like Scan plus www.classtools.net/QR/ to send students out to find clues, scan codes and answer your content-based questions.

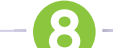

### **PUT DIGITAL FLASHCARDS ON YOUR STUDENTS' DEVICES.**

Use the Quizlet website to create flashcard sets that can be downloaded to iPads with the Flashcards app, which also sends you reports on students' progress.

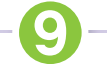

### **CREATE YOUR OWN CLASSROOM TEXTING SERVICE TO SEND REMINDERS.**

Remind 101 lets you build a short messaging service (SRS) just for your class. It handles student sign-up so you don't collect or see student contact information.

UEN offers a wide range of ed-tech classes for educators, online and in-person, plus Faculty Lounge webinars. Learn more at *www.uen.org/development/*.

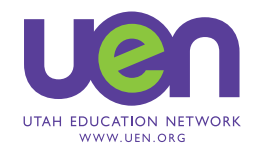